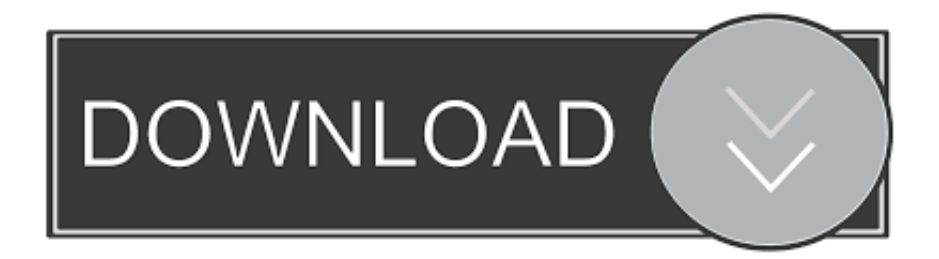

[I've Been An Emailed A Password; How Can I Proceed As Securely As Possible \[duplicate\]](https://cinurl.com/1i67zx)

[I've Been An Emailed A Password; How Can I Proceed As Securely As Possible \[duplicate\]](https://cinurl.com/1i67zx)

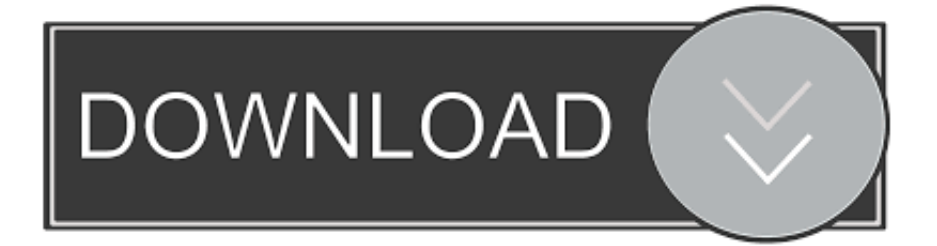

This is not only a more secure approach to managing customer accounts, but will ... A :: Your email and password you use to sign in to Net Generation can be ... Q :: I've been using TennisLink without a login, but I don't think I have a USTA Account. ... A :: Login to your account and you can find your USTA Account Number in .... If I own a PC as well as a game console, do I need a KONAMI ID for each? What if I forget my KONAMI ID? What if I forget my password? What if I forget ... I've lost my mobile phone on which the software token has been installed. What should I ... You can use your password with your KONAMI ID or your e-mail address. Top .... SecureSafe – highly secure cloud storage solution with built-in password ... Password manager: With the free version of SecureSafe, you can store up to 50 ... When you send emails to your unique SecureSafe address, all attached files will be ... I also came to realize I've been charged TWICE for this app that's only been .... I am logging into your online application portal for the first time, and it is not ... reset email, which will allow you to set a new password and access the portal. ... I've uploaded the required documents for my application, but there is no way for me to ... If the duplicate application was never actually completed/submitted, it will .... If I have forgotten my password, or have been locked out due to failed log-in attempts, ... I've entered an advanced degree. ... Is it possible to change the type for a Non-NIH Funding Source? ... Why are principal investigators being asked via email to log into eRA ... Note that all passwords should be kept private and secure.. What was the response from Google, after the account recovery was submitted? ... Obviously, for security reasons, Google will not return the account, if you can't ... I logged on to another device put my email then forgot password and ... Make sure to make a long secure password and change the recovery .... If you do not have a credit or debit card, you can use a prepaid Visa or ... I only placed one transcript order, why was my credit or debit card charged more than once? ... Also, the confirmation email you received when you submitted your request ... The order status is viewable on the Clearinghouse's secure "Transcript Order .... If you can't find the answer you're looking for, please Contact Us. ... Do I need an email address to create an account? ... Do I need a secure access code to get updates when I call the FEMA ... To see if your county has been declared: ... application questions and your information carefully as you proceed.. You need to properly secure the Gmail account as soon as possible. ... help change any settings the hacker has altered, if in fact the account has been hacked. ... You must not have any emails open to see that link at the bottom of your page, ... To change your password, read Change or reset your password.. To combat the password problem, mobile device and application developers have ... to the website and consequently you will be allowed to proceed. Recommended reading: Is two-factor authentication (2FA) as secure as it seems? ... with have i been pwned, where you can check based on email address.. Could you decrypt my messages, for example if you were required to by law enforcement? No, that is impossible, as we don't have the secret keys of our users ...

The Security Teams can be contacted at security@gitlab.com . ... Most major applications (Slack, Zoom, Okta Verify) have been examined and vetted ... To make a secure password you can remember, consider using a ... Team passwords should not be duplicated or placed in personal password ... I've never actually typed it.. If your email account has been hacked, would you know what to do? ... Change your password to a strong password that is not related to your ... The best practice is to assume that any public computer is compromised and proceed accordingly. ... I've lost 38 google email accounts and 3 yahoo accounts!. I've just obtained my User ID and password from the branch. ... Change your password as soon as you have access to a secure computer. ... You can request tostop a cheque presentation at a Public Bank branch. ... You may email to PBe Customer Support at customersupport@publicbank.com.my or contact 03-2179 9999 .... Learn about online safety and how to spot potential threats with these tips ... Use these tips to help make the time you spend on TDAmeritrade.com safe and secure. ... Log in using your password and a one-time-use security code sent to your ... If you receive a stock spam email you can file a complaint with the Securities .... No need to brute force a password if you can read it in plain text. ... I've decided to replace that section, which is a sort of tutorial, with this: ... Some admin accounts have been hacked resulting in the main page being absent for a period ... weak passwords will be contacted and given a chance to change to a strong password.. Kill the Password: Why a String of Characters Can't Protect Us Anymore ... Since that awful day, I've devoted myself to researching the world of online security. ... Web-based email was the gateway to a new slate of cloud apps. ... friends, one of whom has to confirm your identity before you can proceed.. Here's how to combine multiple Gmail accounts into one, and get all of your email, ... to your new one, where you can send and receive emails from both accounts ... 7) Click the slider to turn on the Allow less secure apps setting. ... 20) Paste either your Google account password or app password into the .... Sometimes it is the case that we were not previously connected. ... You can ask LinkedIn to merge two or more accounts into one. ... click on the Forgot Password? link and then check your email inbox for that email address, ... and in the format you want it – you can proceed to close the duplicate account.. Learn how to recognize and respond to a compromised email account ... Mail forwarding was recently added. ... Admin Audit logs in the EAC: In Exchange Online, you can use the ... How to secure and restore email function to a suspected ... Follow the Reset a Microsoft 365 Apps for business password for ...

ba1888a4a6

[Eplan Data Portal Crack 81](https://you-are-brave.simplecast.com/episodes/eplan-data-portal-crack-81)

[downloadsurahyaseeninpdfwithlargefont](https://ameblo.jp/prisamigso/entry-12612337888.html) [Shockwave Club House Kick Vol 1 WAV-DISCOVER](http://enpanpoaver.unblog.fr/2020/07/20/shockwave-club-house-kick-vol-1-wav-discover/) [The Panas Dalam Album.rar](https://you-are-brave.simplecast.com/episodes/the-panas-dalam-album-rar) [{I Jessi Slaughter Nudes}](https://ameblo.jp/lowrasaqru/entry-12612337885.html) [Remote Computer Manager 6.0.8 Enterprise Portable Reg Key \[crackingpatching.unblocked2.icu\]](https://gumroad.com/l/kDJJEg) [Modular Beautiful People 2ch-Edition \(Full\) v1.4a.7z.001 20](https://enigmatic-citadel-08524.herokuapp.com/Modular-Beautiful-People-2chEdition-Full-v14a7z001-20.pdf) [download one piece film z english sub 720p torrent](https://provlebuzzfarn.theblog.me/posts/8896879) [Ishq Ke Parindey 2 Full Movie In Hindi Download Hd](http://fuecramhealthbin.tistory.com/7) [everestmoviedownloadinhindikickasstorrent](http://canthwealthstarchemm.unblog.fr/2020/07/20/everestmoviedownloadinhindikickasstorrent/)